# **Ветвления и циклы на Паскале**

#### В программировании различают 3 типа цикла:

« Пока » ( с предусловием );

« До » ( с постусловием );

« Для » ( с параметром ).

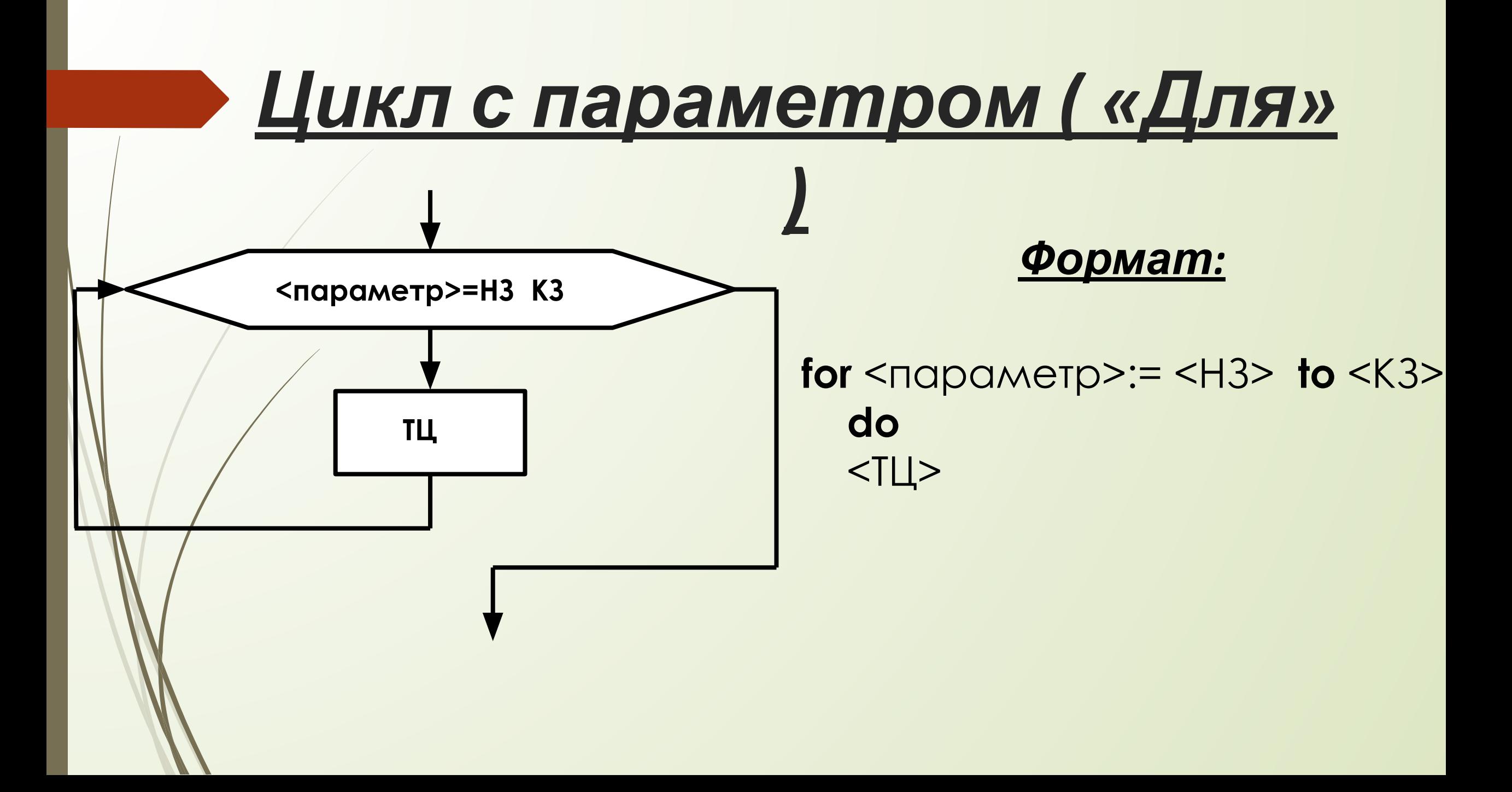

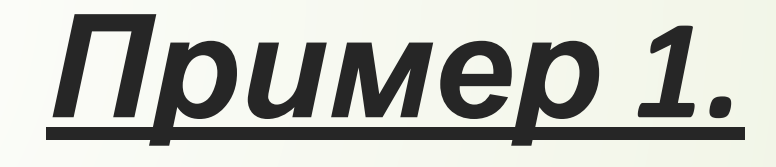

program pr2; uses graphabc; var i,a:integer; begin floodfill(0,0,81); **for** i:=15 **downto** 1 **do** begin  $a:=i*10;$ setBrushcolor(300\*a+i); fillrect(320-a,240-a,320+a,240+a); end;end.

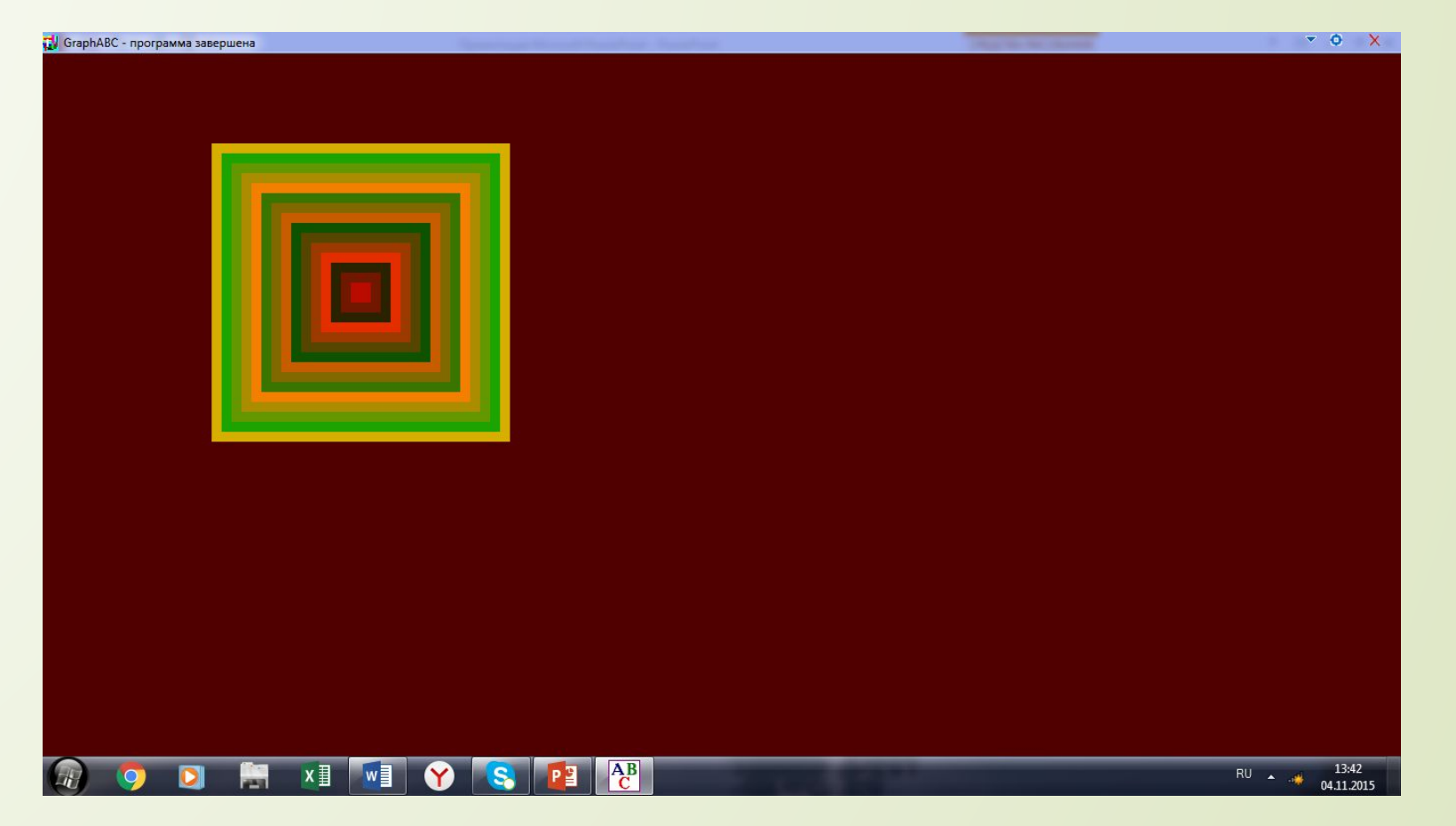

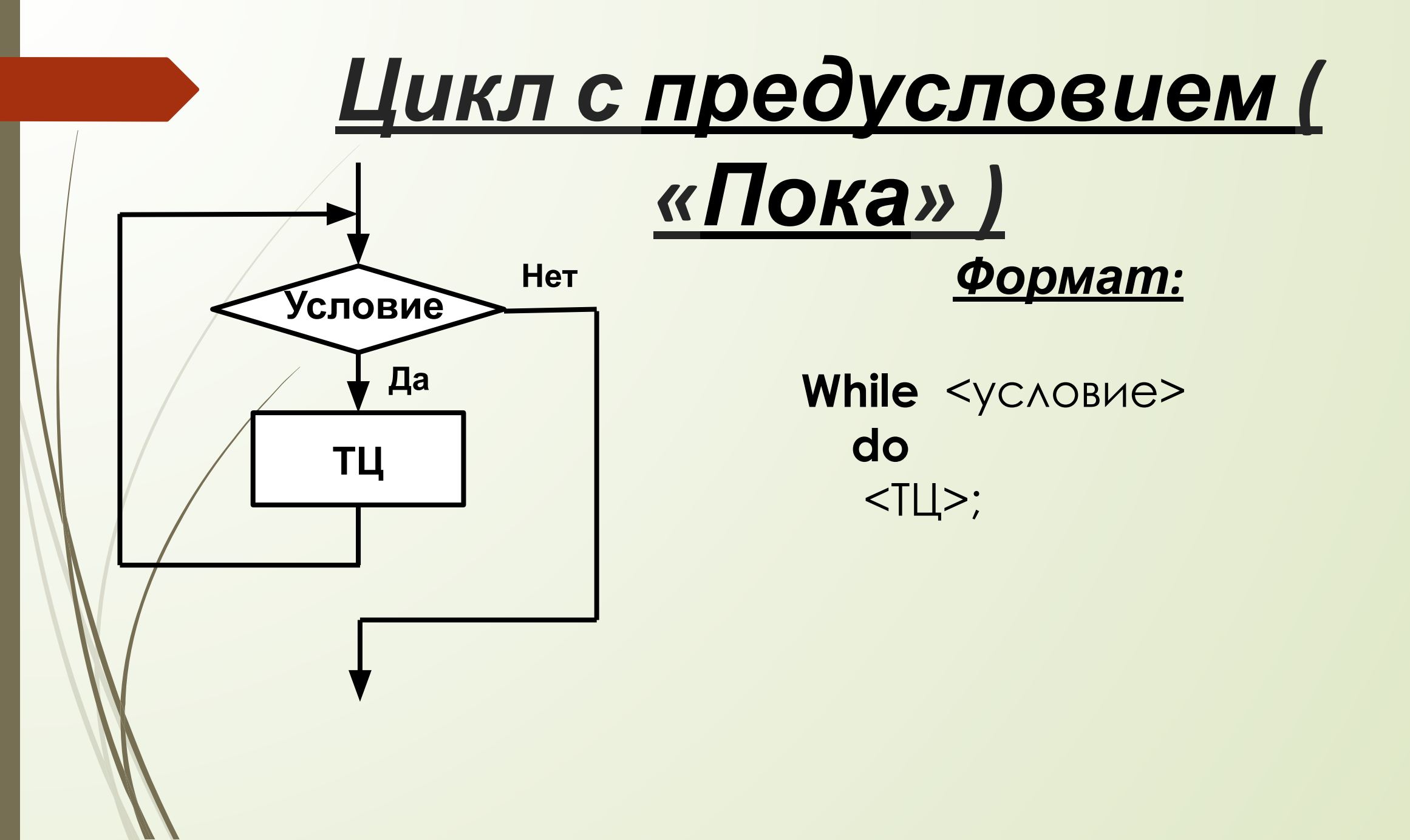

# *Пример 2.*

program pr3; uses graphabc; var j,a:integer; begin floodfill(0,0,81);  $i:=25;$ **while** i>=1 **do** begin a:=i\*10; setBrushcolor(300\*a+i); fillrect(320-a,240-a,320+a,240+a);  $i:=i-1;$ 

end;end.

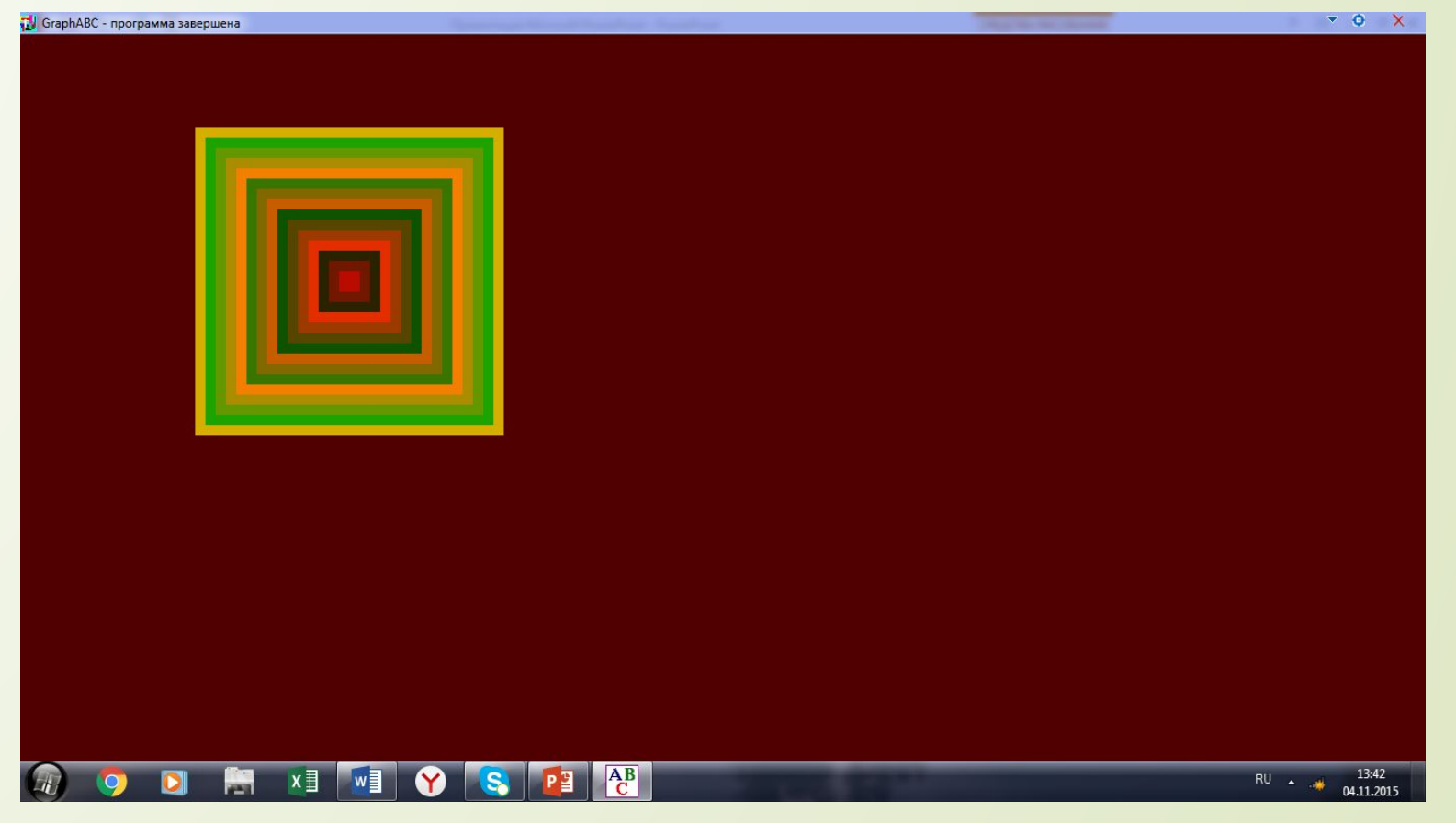

## <u>Цикл с постусловием («До»)</u>

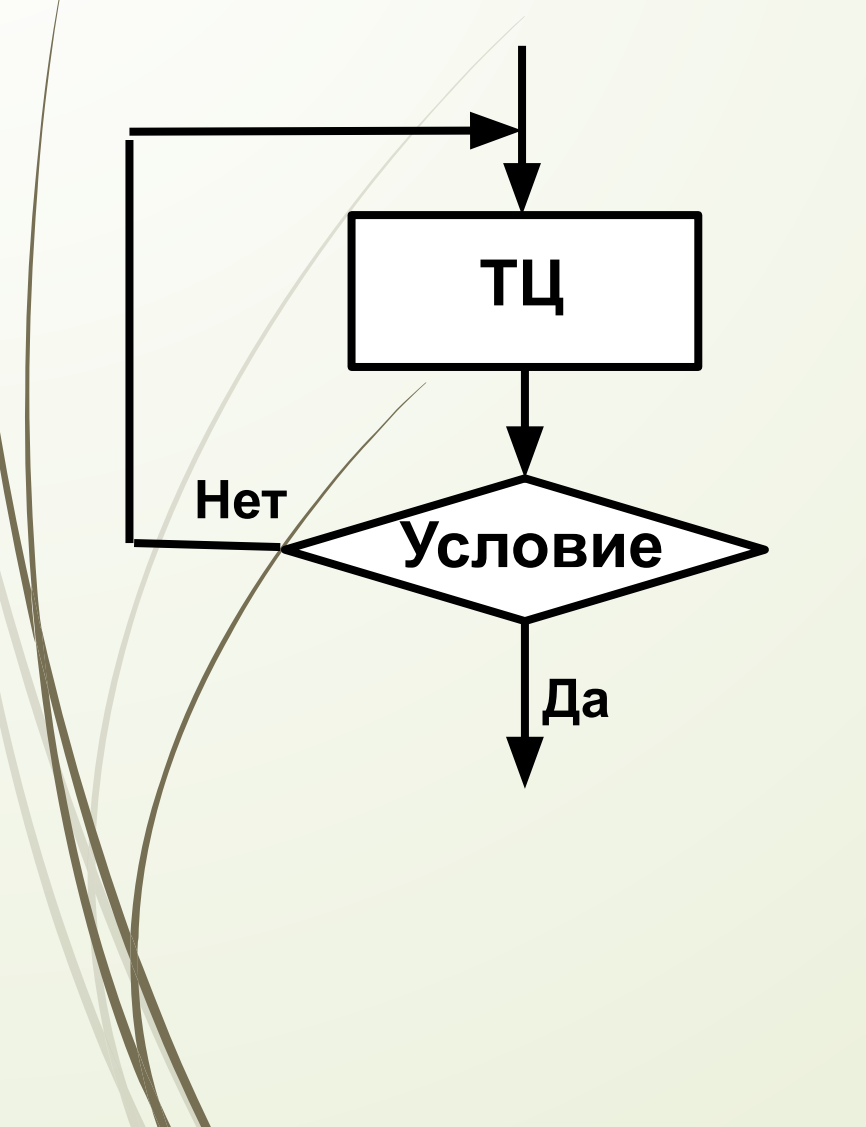

Формат:

Repeat <TLI>

until <yCAOBUE>

# *Пример 3.*

program pr2; uses graphabc; var i,a:integer; begin floodfill(0,0,81);  $i:=15;$ **repeat** begin  $a:=i*10;$ setBrushcolor(300\*a+i); fillrect(320-a,240-a,320+a,240+a);  $i:=i-1;$ end; **until** i<=1; end.

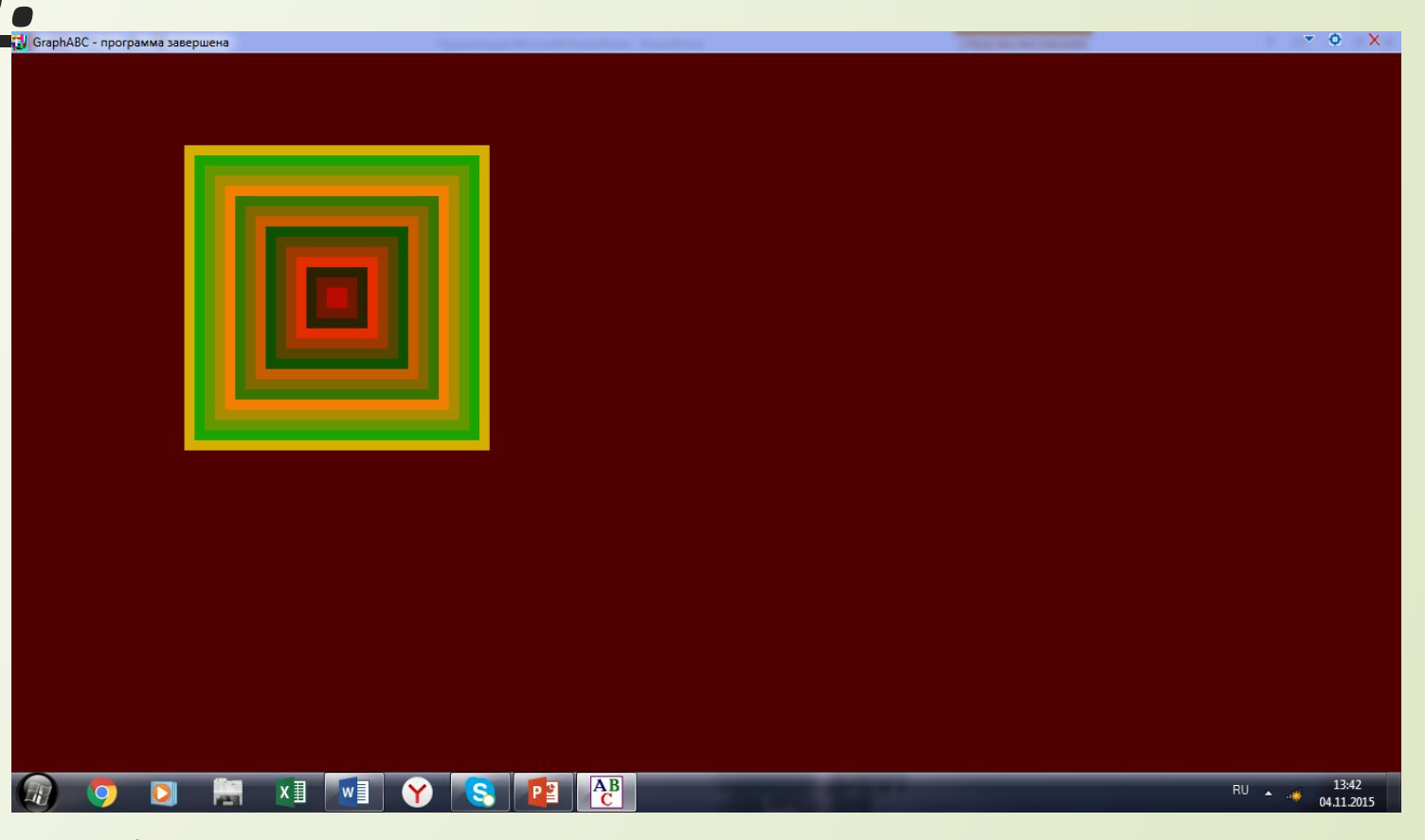

# Полное

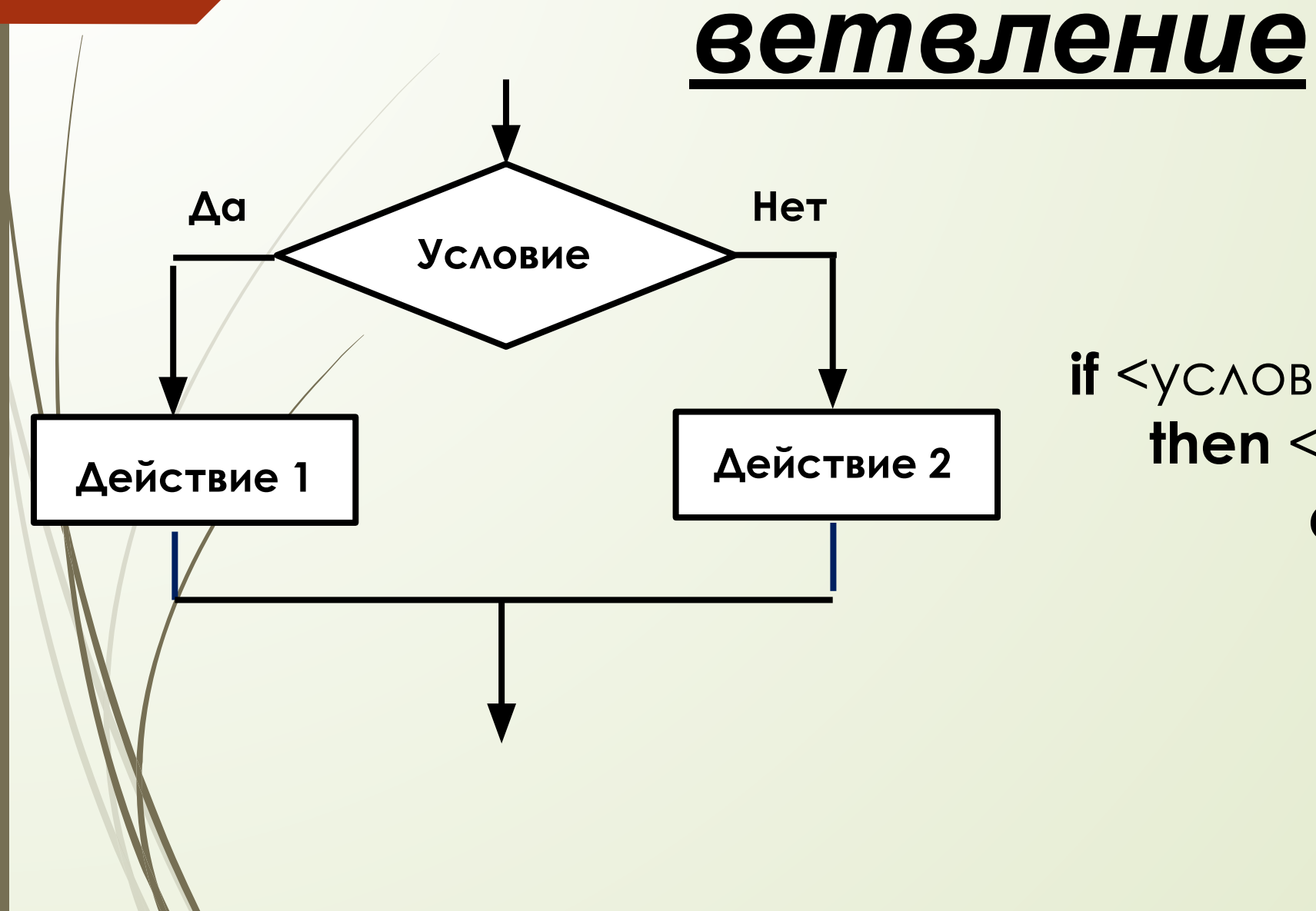

#### Формат:

if <yCAOBMe> then <действие 1> else <действие 2>

## Неполное

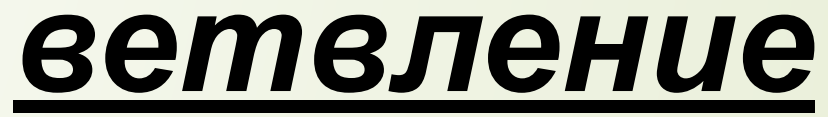

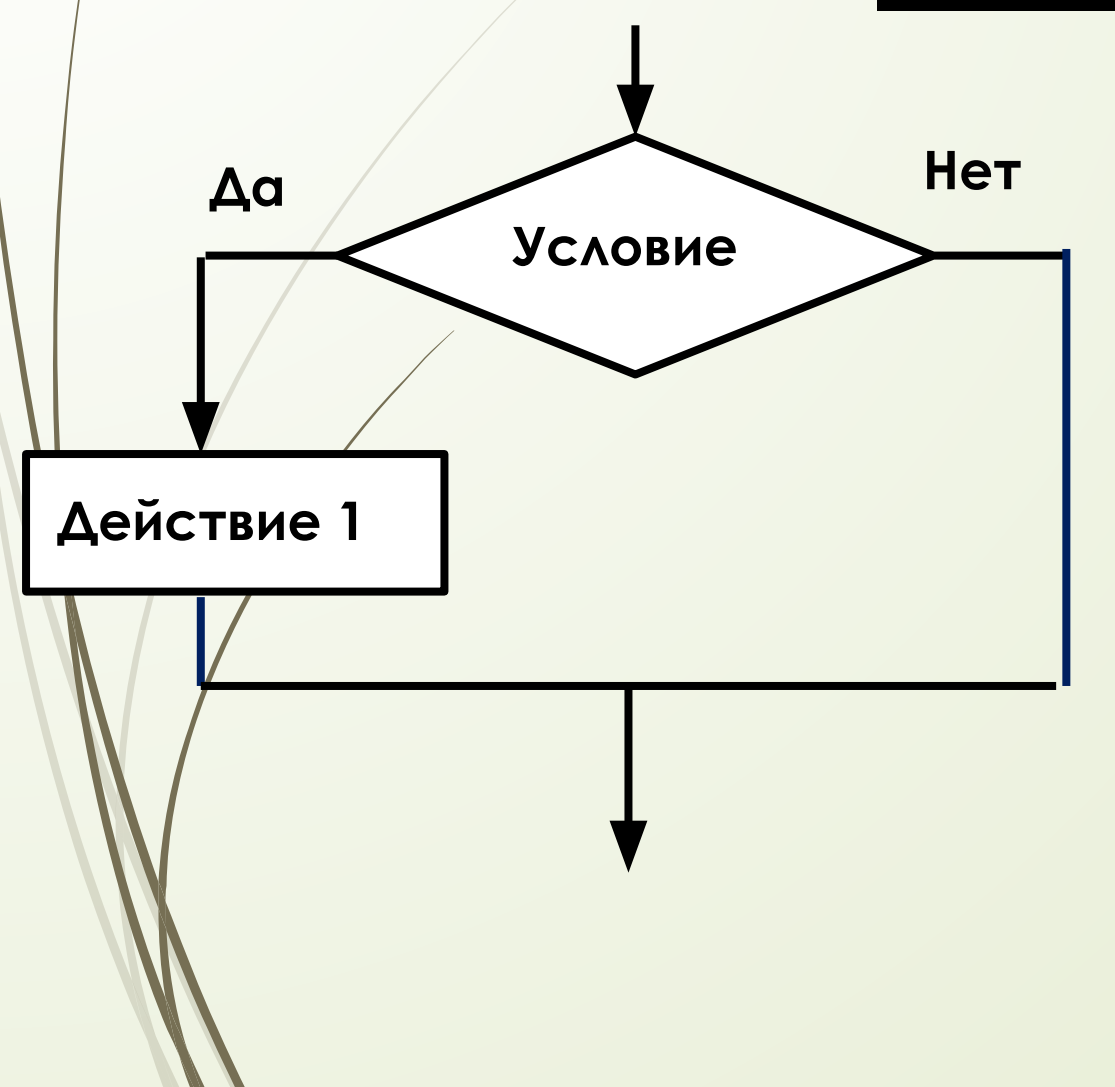

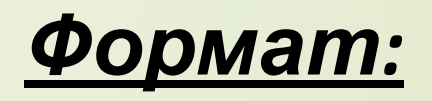

if <yCAOBMe> then <действие 1>

# *Пример 4.*

program pr1; uses graphabc; var/i,a:integer; begin for i:=15 downto 1 do begin floodfill(0,0,clgreen);  $a:=i*10;$ **if** i mod 2=0 **then** setBrushcolor(clblue) **else** setBrushcolor(clred) ; fillrect(320-a,240-a,320+a,240+a); end;end.

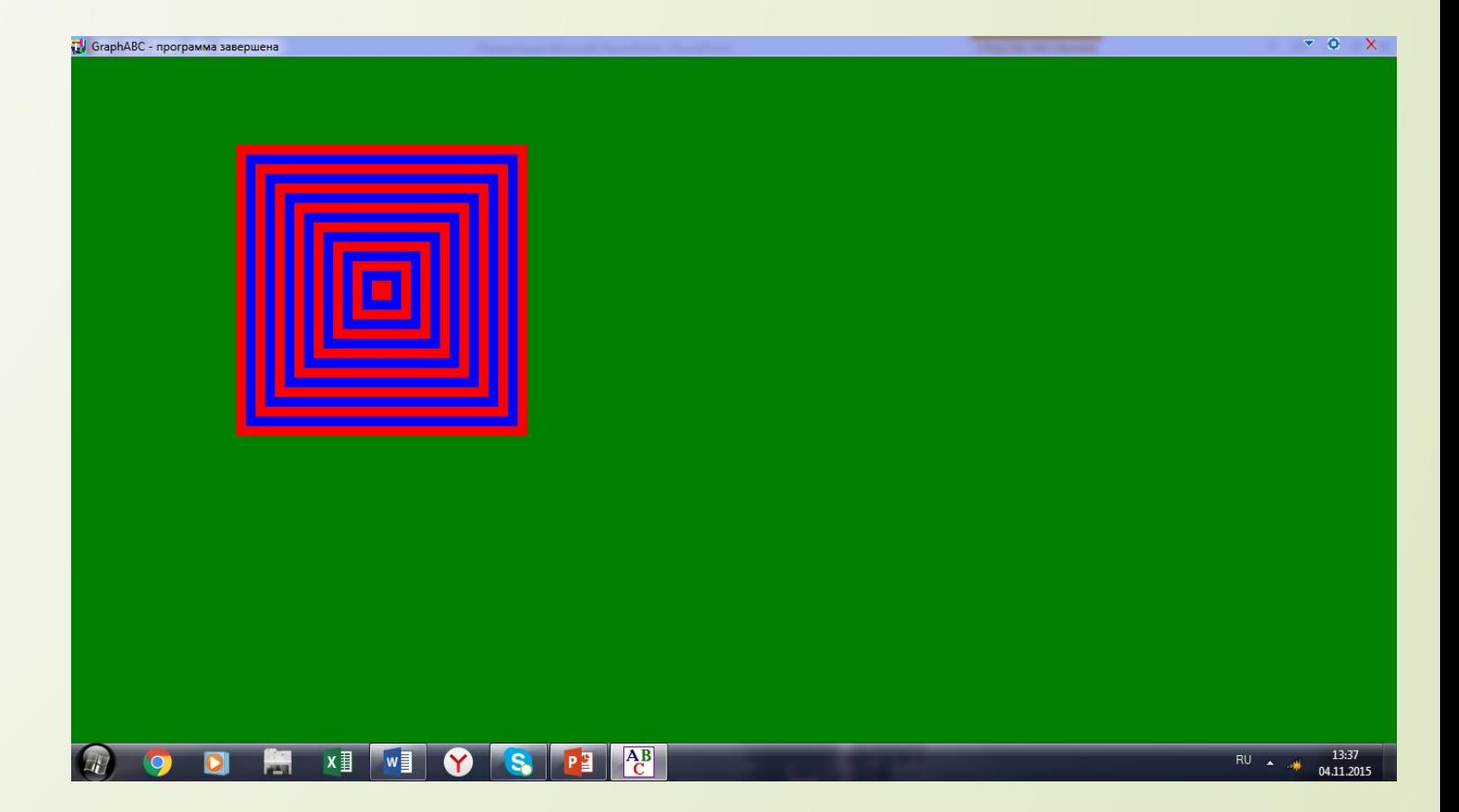